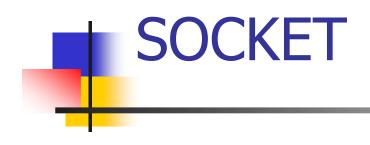

### abdul sattar

2/23/2013

Internet Programming

## Socket

### What is a socket?

A host-local, application-oriented, OS controlled interface into which an application process can both *send and receive* messages to and from another application process.

### **Working with Sockets**

You can use sockets to transfer data between unrelated processes that can be running on the same workstation or on different hosts on a network

### Socket Programming

# Build Client/Server application that communicate using socket

### Client/Server programming

- Client connects to an address:port number
- Server is permanently running, listening to that port
  - server replies to the client
- Client receives the reply
- Differences between servers lie in the kind of request they expect (protocol) and reply they send

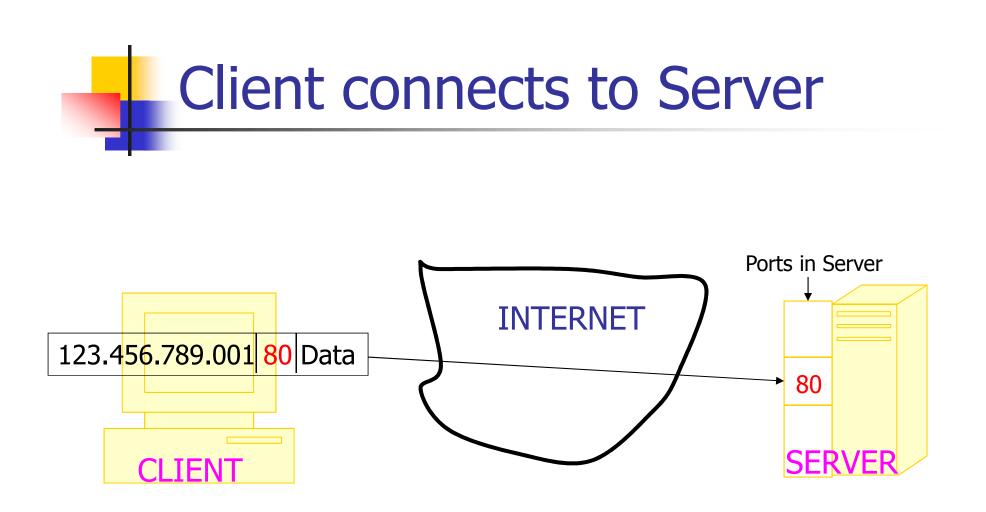

### Well Known Ports

port numbers are 16 bit numbers, about 64,000 different ports. ports 0-256 Internet services, ports 256-1024 network services

| echo     | 7/tcp           |
|----------|-----------------|
| echo     | 7/udp           |
| discard  | 9/tcp sink null |
| discard  | 9/udp sink null |
| systat   | 11/tcp users    |
| ftp-data | 20/tcp          |
| ftp      | 21/tcp          |
| telnet   | 23/tcp          |
| smtp     | 25/tcp mail     |
| www      | 80/tcp http     |
|          |                 |

For complete list goto: <u>http://www.networksorcery.com/enp/protocol/ip/ports00000.htm</u>

2/23/2013

### Java: InetAddress Class (1)

#### Used to represent IP addresses

#### Creators

- static InetAddress[] getAllByName(String host)
  - Returns the list of all addresses for the specified host
- Static InetAddress getByName(String host)
  - Returns an IP address for the specified host
- Static InetAddress getLocalHost()
  - Returns an IP address for the local host

#### Accessors

- byte[] getAddress()
  - Returns 32-bit IP address

### Java: InetAddress Class (2)

### Accessors (continued)

- String getHostAddress()
  - Returns IP address in dot-decimal notation
- String getHostName()
  - Returns canonical name of the host
- boolean isMulticastAddress()
  - Returns true if the address is a multicast
  - address

### Socket API

- Introduced in BCD4.1 UNIX in 1981.
- Explicitly created, used and released by applications.

### Socket services

Two types of transport service via socket API

- Unreliable, connection-less datagram(UDP)
- Reliable, connection-oriented byte stream(TCP)

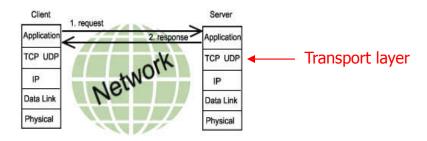

### Socket-programming using TCP

#### Server running on machine A

Create a Socket; (Server socket) declare a port = x for incoming request;

#### **Client running on machine B**

Create a Socket; (client Socket) Connect it to hostid and port=x wait for incoming connection request Send request read request from < write reply to read reply from **Close** connection close connection

2/23/2013

### Sockets and OOP

- Motivation for object-oriented programming for network applications
  - Software engineering principles
  - Code reuse, especially through class libraries
  - Hiding programming details in objects
- Sockets classes available in ...
  - Microsoft Foundation Classes (MFC)
  - Java class library
  - Other

### Sockets and Java

#### Java supports high-level abstractions for ...

- Network communication
- Internet applications
- Other functions (input/output, conversion, compression, user interface, etc.)
- Platform-independent, including operating system and hardware
  - Same client runs on multiple hosts using the JVM
  - Develop and support only one version
  - Client only needs a web browser with Java support

### Java: Socket Class (1)

#### Used for TCP sockets

#### Constructors

- Socket(InetAddress remoteAddr, int remotePort)
- Socket(String remoteHost, int remote Port)
- Socket(InetAddress remoteAddr, int remotePort, InetAddress localAddr, intlocalPort)
- Socket(String remoteHost, int remotePort, InetAddress localAddr, int localPort)

#### Operators

- void close()
- void shutdownInput() shutdown for receiving
- void shutdownOutput() shutdown for sending

## Java: Socket Class (2)

#### Accessors/Mutators

- int getPort()
- InputStream getutStream() // Returns a stream for reading bytes from the socket
- OutputStream getOutputStream() // Returns a stream for writing bytes to the socket

### getKeepAlive()

- void setKeepAlive(boolean on)
- InetAddress getLocalAddress()
- int getLocalPort()

### Java: Socket Class (3)

Creating a connected socket

Socket socket = new Socket(server, servPort);

Sending data via a socket

OutputStream out = socket.getOutputStream(); out.write(byteBuffer);

Receiving data via a socket

InputStream in = socket.getInputStream();

bytesRcvd = in.read(byteBuffer, totalBytesRcvd, byteBuffer.length - totalBytesRcvd)

Closing a socket

socket.close();

## Java: ServerSocket Class (1)

- Used for (server) TCP sockets
- Constructors
  - ServerSocket(int localPort)
  - ServerSocket(int localPort, int queueLimit)
  - ServerSocket(int localPort, int queueLimit, InstAddress localAddress

#### InetAddress IocalAddr)

- Can set the local IP address to limit to a particular interface
- Operators
  - Socket accept()
  - void close()

## Java: ServerSocket Class (2)

### Accessors/Mutators

- InetAddress getInetAddress()
- int getLocalPort()
- int getSoTimeout()
- void setSoTimeout(int timeout)
- Creating a socket listening at servPort ServerSocket servSock = new ServerSocket(servPort);
- Accepting a connection Socket clntSock = servSock.accept();

### **Java TCP Socket Example**

A Server (web server) at <u>www.bridgew.edu</u>

- listens to port 80 for Socket Client Connection Requests
- Establish InputStream for sending data to client
- Establish OutputStream for receiving data from client

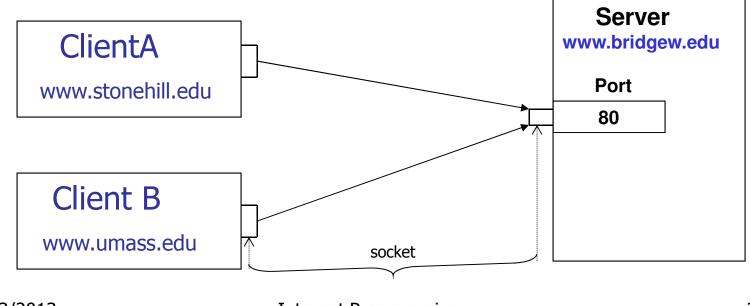

2/23/2013

#### **TCP connection example:** (Server)

```
import java.io.*;
import java.net.ServerSocket;
import java.net.Socket;
public class myserver {
            public static void main( String [] s) {
                        try {
                          ServerSocket s = new ServerSocket( 2003 );
                          While (true) {
                            // wait for a connection request from client
                            Socket clientConn = s.accept();
                            InputStream in = clientConn.getInputStream();
                            OutputStream out = clientConn.getOutputStream();
                            // communicate with client
                            // ..
                               clientConn.close(); // close client connection
                            }
                         }catch (Exception e) {//do something about the exception}
            1
}
```

}

#### TCP connection example: (Client)

```
import java.io.*;
```

```
import java.net.ServerSocket;
```

import java.net.Socket;

```
public class myclient {
```

}

```
public static void main( String [] s) {
```

```
try {
```

InetAddress addr = InetAddress.getByName(

```
"www.bridgew.edu");
```

```
Socket s = new Socket(addr, 2003);
InputStream in = s.getInputStream();
OutputStream out = s.getOutputStream();
// communicate with remote process
// e.g. GET document /sattar/index.html
s.close();
} catch(Exception e) {
System.out.println("Exception");
// do something about the Exception
}
```

```
}
```

2/23/2013

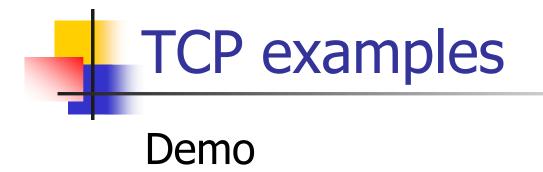

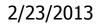

### UDP (User Datagram Protocol)

- provides a connectionless service for the transfer of individual datagrams(packets)
- minimizes overhead since no network connection is established prior to a datagram being sent
- useful when application calls for small (~64 kbytes) independent messages
- significant differences
  - No ServerSocket
  - Explicit buffering

### DatagramSocket

- used to both send and receive DatagramPackets
- as with TCP sockets, DatagramSockets must be bound to a particular port number
- Constructors
  - public static DatagramSocket()
  - public DatagramSocket(int port)
  - public DatagramSocket(int port,

InetAddress iaddr)

### DatagramSocket methods

### void send(DatagramPacket p)

- sends packet from this socket
- throws IOException if i/o error occurs

### void receive(DatagramPacket p)

- receives packet from this socket
- throws IOException if i/o error occurs

### get and set methods for SoTimeout

 used get/set socket timeout for receive operation

### DatagramPacket

- used to implement a connectionless packet delivery service
- Each packet is routed from one machine to another based solely on information contained within that packet
- Multiple packets sent from one machine to another might be routed differently, and might arrive in any order

### DatagramPacket

- Constructors
  - DatagramPacket(byte[] buf, int length)
    - Constructs a DatagramPacket for receiving packets of length length
  - DatagramPacket(byte[] buf, int length, Treat4 datagram addresses int use

InetAddress address, int port)

Constructs a datagram packet for sending packets of length length to the specified port number on the specified host

### DatagramPacket methods

- InetAddress getAddress()
  - returns IP address of packet source (receive packet) or destination (send packet)
- int getPort()
  - returns port of packet source (receive packet) or destination (send packet)
- byte[] get data()
  - returns packet data
- int getLength()
  - returns length of data to be sent or data received
- corresponding set methods

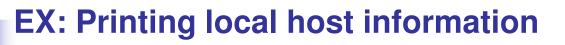

InetAddress address = InetAddress.getLocalHost(); System.out.println("Local Host:"); System.out.println("\t" + address.getHostName()); System.out.println("\t" + address.getHostAddress());

## Working with UDP(1)

Receiving data sent by a remote machine

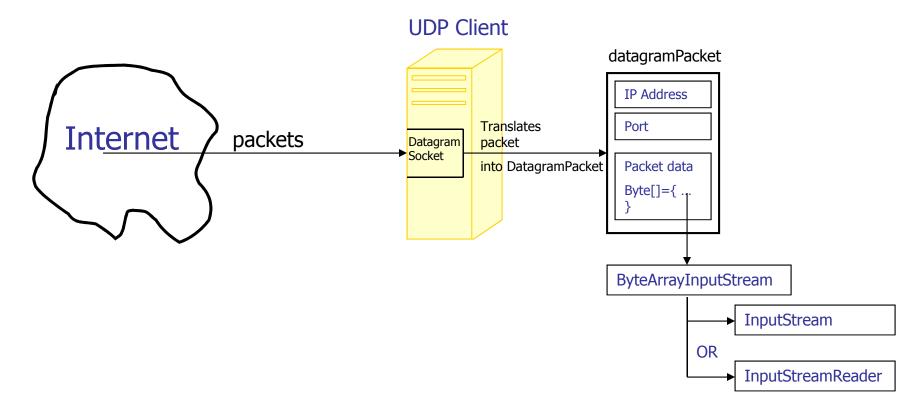

### Working with UDP(2)

Sending data to a remote machine

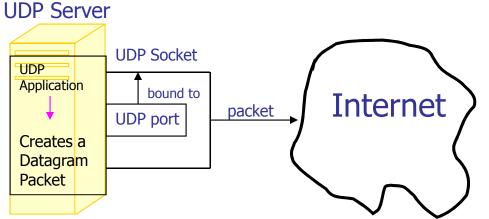

DatagramSocket socket = new DatagramSocket(2003); //datagram socket bound to port 2003

DatagramPacket packet = new DatagramPacket(new byte[256], 256);

packet.setAddress(InetAddress.getByName( some remote UDP Client);

//write data to packet buffer

Socket.send(packet); //packet out to Internet

2/23/2013

**Internet Programming** 

## Working with UDP(3)

#### Receiving UDP Packets

create DatagramSocket

DatagramSocket socket = new DatagramSocket(port);

construct reception packet

byte buffer[] = new byte[256];

DatagramPacket packet = new DatagramPacket(buffer,

buffer.length);

#### wait for packet

socket.receive(packet);

close socket when done socket.close();

## Working with UDP(4)

### Sending UDP packets

create DatagramSocket
 DatagramSocket socket = new DatagramSocket(2003);

#### construct transmission packet

DatagramPacket packet =

new DatagramPacket(buffer,buffer.length);
packet.setAddress(InetAddress.getByName(somehost));

send packet

socket.send(packet);

close socket when done

socket.close();

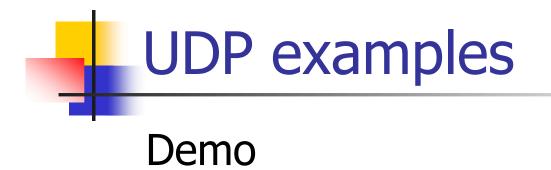

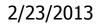

## URL class(1)

Let Java handle the details of the communications with a web server. creating URLs

#### URL(String spec)

URL CS399 = new URL("http://webhost.bridgew.edu/sattar/");

#### URL(URL context, String spec);

URL CS399Lectures = new URL(CS399, "lecture.html");

- URL (String protocol, String host, String file);
   URL CS399 = new URL("http","webhost.bridgew.edu", "/sattar/index.html");
- URL(String protocol, String host, int port,

String file);

URL CS399 = new URL("http","webhost.bridgew.edu", 80 , "/sattar/index.html");

All URL constructors throw MalformedURLException

## URL class(2)

# The URL class provides several methods that let you query URL objects

- String getProtocol()
- String getHost()
- int getPort()
- String getFile()
- String getRef()

- returns protocol
- returns host
- returns port
- returns filename
- returns anchor

### Reading from a URL

- You can call URL's openStream() method to get a stream from which you can read the contents of the URL
- The openStream() method returns a java.io.InputStream object, so reading from a URL is as easy as reading from an input stream

### Connecting to a URL

- You can call URL's openConnection() method to open a TCP connection to the URL
- The openConnection() method returns a URLConnection object, which provides the ability to read from and write to a URL

### **URLConnection class**

- abstract superclass of all classes that represent a TCP connection between an application and a URL
- Instances of this class can be used both to read from and to write to the resource referenced by the URL
- subclasses must implement connect() method

### Building a simple Web server

- Handles one HTTP request
- Accepts the request
- Parses header
- Obtains requested file from server's file system
- Creates HTTP response message: (header lines + file)
- Sends response to client